Adobe Photoshop 2021 (Version 22.0.1) Serial Number Activation For Windows 2022 [New]

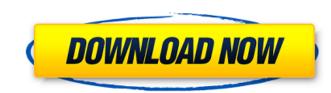

## Adobe Photoshop 2021 (Version 22.0.1) Crack + Download [Mac/Win]

\*\_Photoshop Elements\_ For users looking to acquire Photoshop, but wish to continue with their existing drawing and painting skills, \_Photoshop Elements\_ is the best low-cost option. Unlike Photoshop, it doesn't have all the features and options and works with a restricted, fixed number of layers. \_Photoshop Elements\_ also doesn't have advanced features such as the software-controlled Camera Raw. Its tutorials and command structure are different to those of Photoshop and are useful for beginners. It is aimed at beginners and student uses, and consists of basic tools to work with photos, documents and drawings. \_Adobe Photoshop Elements\_ 8 is the version currently available. \*\*Figure 2.1\*\* : Vectors \*\*Figure 2.2\*\* : Layers in Photoshop Elements \*\*Figure 2.3\*\* : Layer Properties in Photoshop Elements To edit an image in \_Photoshop Elements\_ is quite different to the layers in Photoshop. Layers are used for multiple separate images with different edits applied. The toolbars contain different sets of tools and appear in different places depending on what type of job you're doing with a particular layer. A separate menu is used to edit each layer individually. \_Photoshop Elements\_ is perfect for those looking to keep their skills as a designer and work with images. It does have a built-in layer editor where you can work with layers, but it's not as intuitive to use. However, it can be very useful to cut through a layer to replace the layer underneath it, so it is much more appropriate to use Photoshop for those who want to create layers. The biggest issue is that you cannot save images as layers. All the layers that you make are saved as individual JPEG files that can be used as separate images. \*\*Figure 2.5\*\* : Adobe Illustrator \*\*Figure 2.6\*\* : Illustrator file history panel \*\*Figure 2.7\*\* : Layer Properties in Illustrator is a vector editing tool that allows for complete control over any type of shape and its attributes, including orientation, position, color, line thickness, size, style, and any other aspect of t

# Adobe Photoshop 2021 (Version 22.0.1) Download

Adobe Photoshop is a program that includes almost every editing feature you can imagine, with a user interface that makes it easy to get and keep good work done. While it is used by professionals and hobbyists alike, it also comes with a hefty price tag. Adobe Lightroom is a program used by both professionals and hobbyists to edit, organize, and enhance digital images. It has a straightforward user interface that makes it easy to learn and use. It is compatible with a wide range of camera and photo-sensing technology, from single images to full-frame 16-MP pictures. Adobe Camera Raw allows you to quickly and accurately adjust the color balance, lighting, and exposure of photos. It makes changes to the raw photo data so that adjustments can be made and then saved as a final product. Adobe Photoshop Lightroom CC allows you to edit, organize, and enhance your photos. Lightroom lets you work with a large variety of images, from large-format prints to low-resolution snaps. Adobe Photoshop is a trademark of Adobe Systems Incorporated. It is one of the world's most popular and widely used graphics editing tools. Photoshop Elements, which is designed for photographers, graphic designers, and web designers. Photoshop Elements is often considered less powerful and more basic than its full-blown counterpart, but it also offers more creative freedom and is considered easier to use. How to Install When using Linux, it is recommended that you download and install the software following the officially released software, keeping in mind the available architectures and available software installed on your machine. You can use the software using the OS X app store. How to Install After you download and install Adobe Photoshop, switch to the Photoshop folder. And you a681f4349e

## Adobe Photoshop 2021 (Version 22.0.1) With License Code [32|64bit]

Oprah Winfrey has been nominated for the Kennedy Center Honors. She's the second black woman to be nominated for the honor since it began in 1967. "Oprah is a champion of civil rights and human rights around the world. An individual of great strength and courage, Oprah has overcome personal tragedy, poverty, and cultural bias to live her own best life with passion, purpose, and humor. Oprah Winfrey has deepened our understanding of the human condition through her own experiences and through her artistry, wit, and wisdom," the 2018 citation reads, according to The Hollywood Reporter. The Kennedy Center also gave nominations to performers and leaders in various fields. At age 17, Winfrey was a contestant on "The \$64,000 Question." She ultimately won \$65,000 with a \$32,000 answer about "Montgomery Air. But the 11-year-old who owned the closet full of theatrical costumes and even played the lead role in the school play couldn't resist the curiosity of the master of television game shows. It was TV's version of her lifetime dream come true: Winfrey would become that year's reigning Miss Maud Bright Young Woman of Dallas." that (although the left carries the burden of proof) we are free to examine the evidence and draw our own inferences therefrom. It appears that most of our courts generally accept this rule in the field of criminal law as applied to the bifurcation of issues. In State v. McCann, supra, we pointed out that it is well settled in the federal courts that the government must prove guilt beyond a reasonable doubt and that the presumption of innocence is a constitutional protection. We believe that it is nort low been placed in an unduly difficult position in deciding whether to acquit or find reasonable doubt. They could have accomplished the latter by convicting the defendant signil y announced in State v. Gilmore, supra, wherein the court pointed out that if the evidence is sufficient. We believe that this rule was originally announced in State v. Gilmore, supra, wherein the court pointed out that if t

# What's New In?

Into the Valley, out of the Valley: News from the other side of the Silicon... - john\_horton ====== sivers Related: Someday I hope to write a really good book about Silicon Valley. I'm focusing on the "other side" - what's happening outside of the valley. I'm a tourist, so my view is from the side of the valley. The big corporations dominating the valley are like: Larry & Sergey -> Google -> Larry Page, Sergey Brin. ~100 People -> Google -> Jeff Schmidt, Marissa Mayer There are other, larger "make it happen" companies, but those are just different parts of the same huge ecosystem. All companies have to "make it happen", because there is no government to tell them to do stuff. If Google didn't want to take risk, it wouldn't have hired 70. But the 70 also helped shape how the company is today. After Google/Apple/Facebook/Twitter, who are the next "make it happen" companies? I suspect they are the ones starting up the next bubble. ~~~ tomp > There are other, larger "make it happen" companies Monsanto? ------ Umalu I've always thought that the "valley" within a valley is broader and more accurate. ----- falsestprophet Venture Beat seems to be the new N+1. Or the Gates playbook. United States Court of Appeals For the Seventh Circuit Chicago, Illinois 60604 May 29, 2006

## System Requirements:

General: · A video card with a DirectX 10 feature level or better. · A minimum operating system of Windows Vista Business (32-bit), Windows 7 Professional (32-bit), Windows 7 Ultimate (32-bit), Windows 7 Enterprise (32-bit), Windows 8 Pro (32-bit), Windows 8 Enterprise (32-bit) or Windows 8.1 Enterprise (32-bit). · A minimum processor of an Intel Core 2 Duo (or equivalent), AMD Athlon 64 X2 (or equivalent), Intel Core i5 (or equivalent)

Related links:

http://logottica.com/?p=10910 https://josebonato.com/photoshop-cc-2015-version-17-full-version/ https://disruptraining.com/blog/index.php?entryid=2789 http://facebizarre.com/?p=15673 https://www.careerfirst.lk/sites/default/files/webform/cv/Photoshop-2022-Version-2302\_22.pdf https://www.spaziodentale.it/wp-content/uploads/2022/06/walmcher.pdf https://www.engr.uky.edu/system/files/webform/criberw323.pdf https://lear.orangeslash.com/advert/photoshop-2021-version-22-0-0/ https://conversietopper.nl/photoshop-cc-2014-mem-patch-download/ https://www.peakcontracting.ca/sites/default/files/webform/Photoshop-2021-Version-223.pdf http://stroiportal05.ru/advert/adobe-photoshop-2021-version-22-3-1-activation-code-mac-win-final-2022/ https://www.mil-spec-industries.com/system/files/webform/amorhal644.pdf https://www.cdg29.bzh/br/system/files/webform/mediation/safihir808.pdf http://yogaapaia.it/wp-content/uploads/2022/06/Photoshop\_CC\_2015\_Crack\_\_Free.pdf https://davidocojewelers.com/photoshop-cc-2015-version-18-product-key-and-xforce-keygen-free-registration-code-3264bit https://esmuseum.com/wp-content/uploads/2022/06/Adobe\_Photoshop\_CS5.pdf https://www.cameraitacina.com/en/system/files/webform/feedback/adobe-photoshop-cc-2018-version-19\_9.pdf http://kmtu82.org/?p=5980 https://chatinzone.com/upload/files/2022/06/1Be9RUpWQ53PzQpUG4Ps\_30\_fdc763e4f7dabd55808b203b44efa447\_file.pdf http://mservice.bg/?p=1662